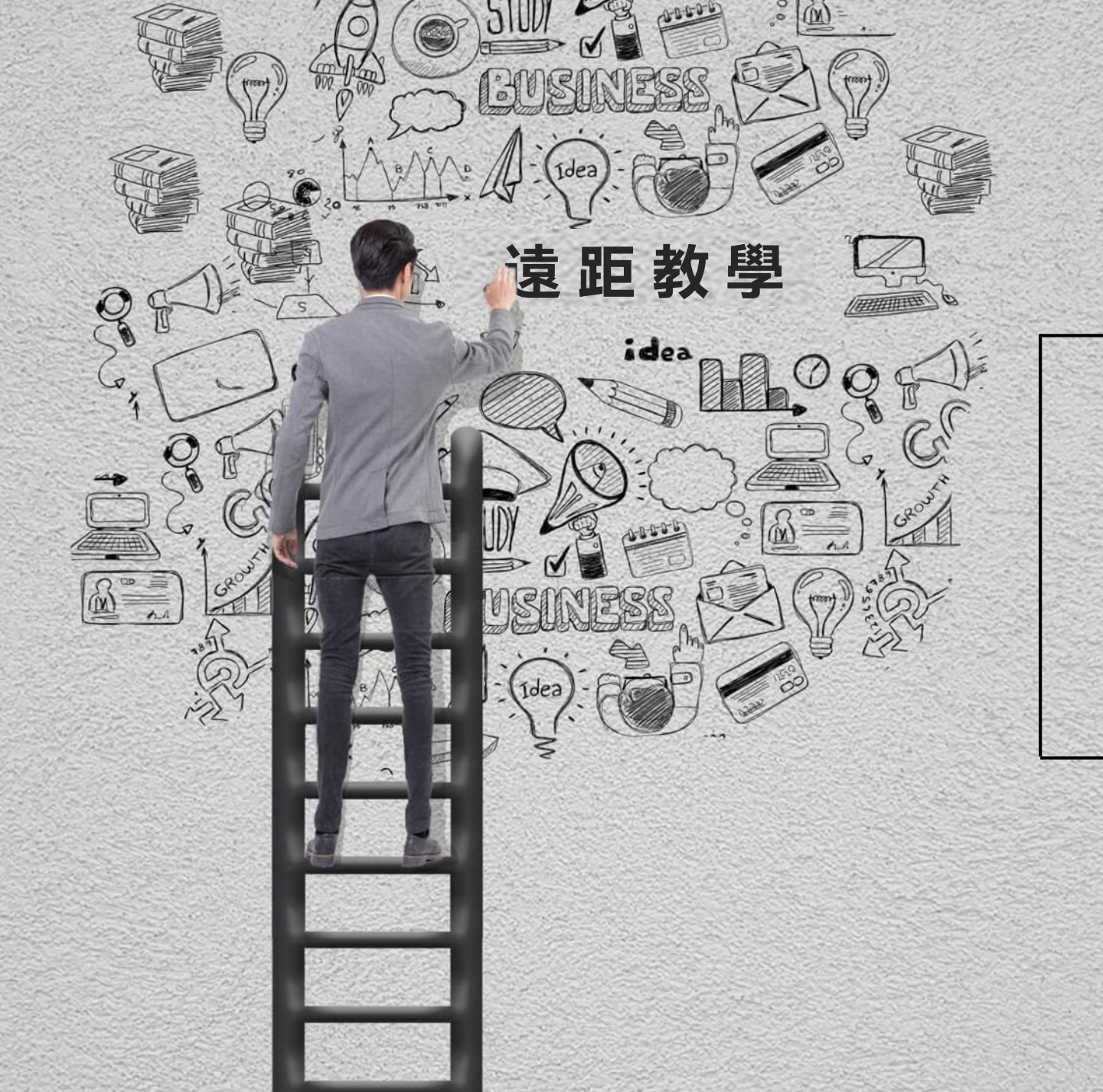

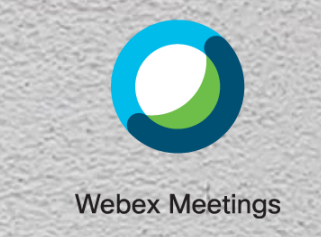

## **思科Webex 視訊軟體操作說明**

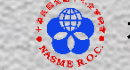

: 3 社團法人中華民國全國中小企業總會

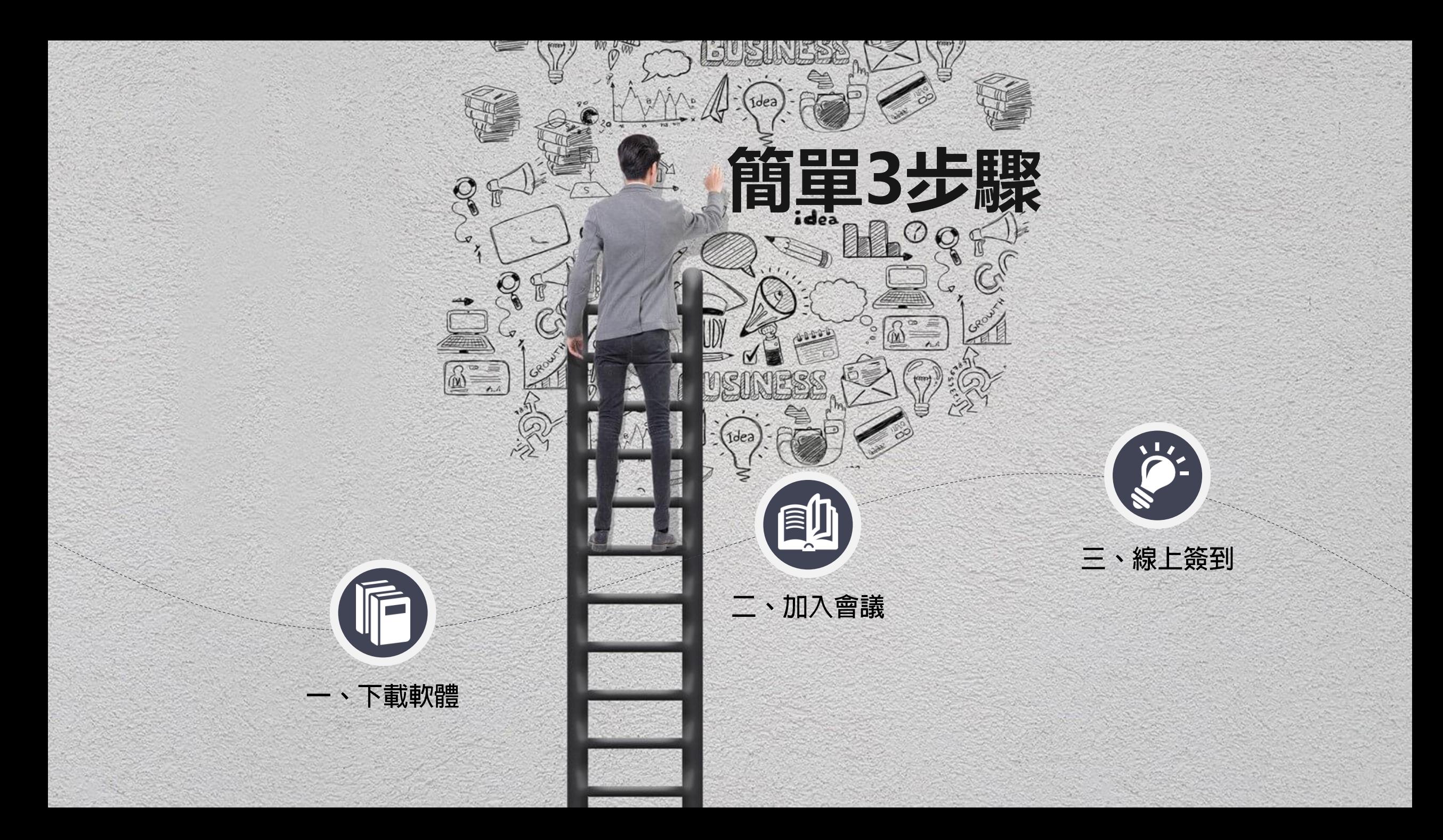

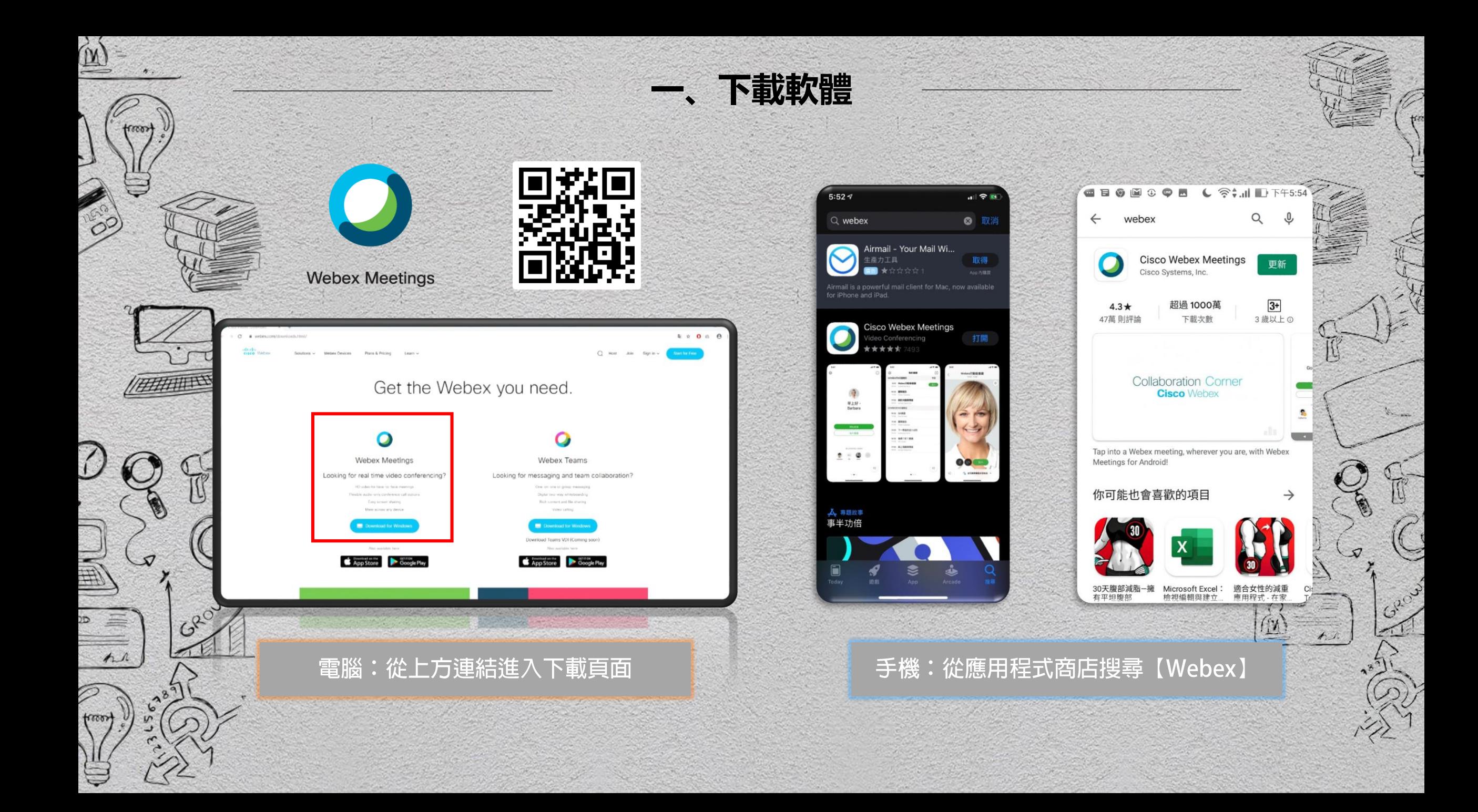

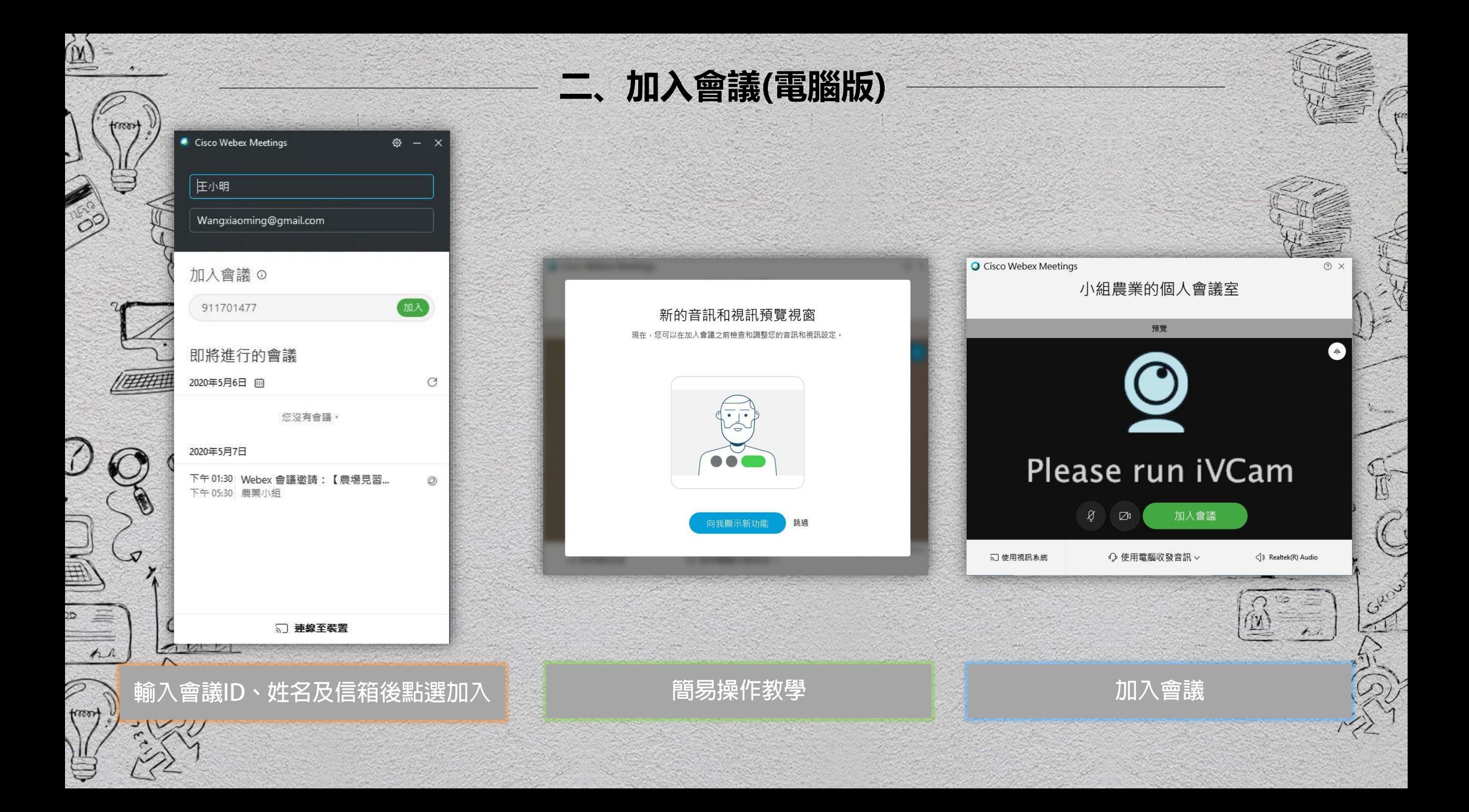

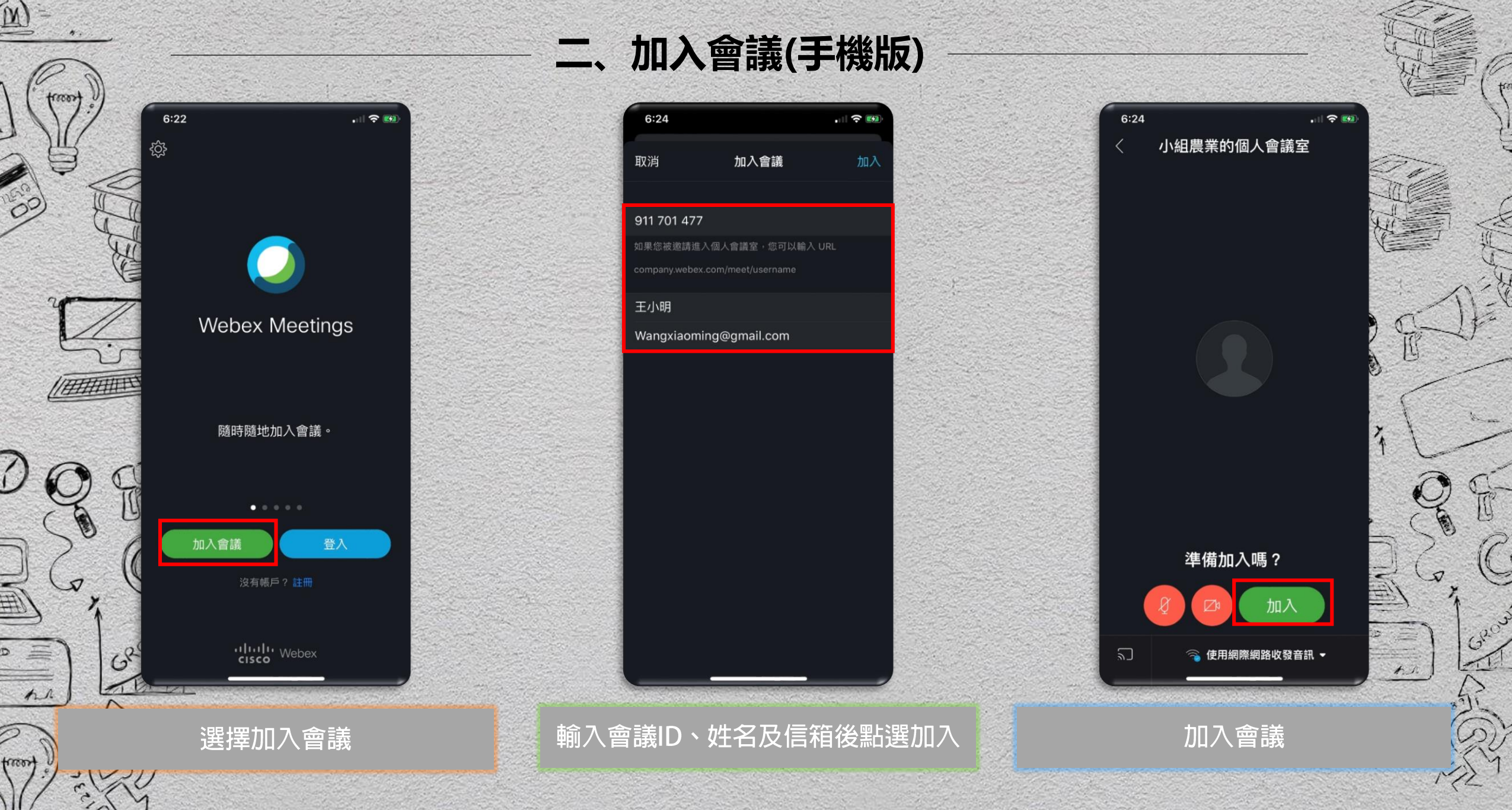

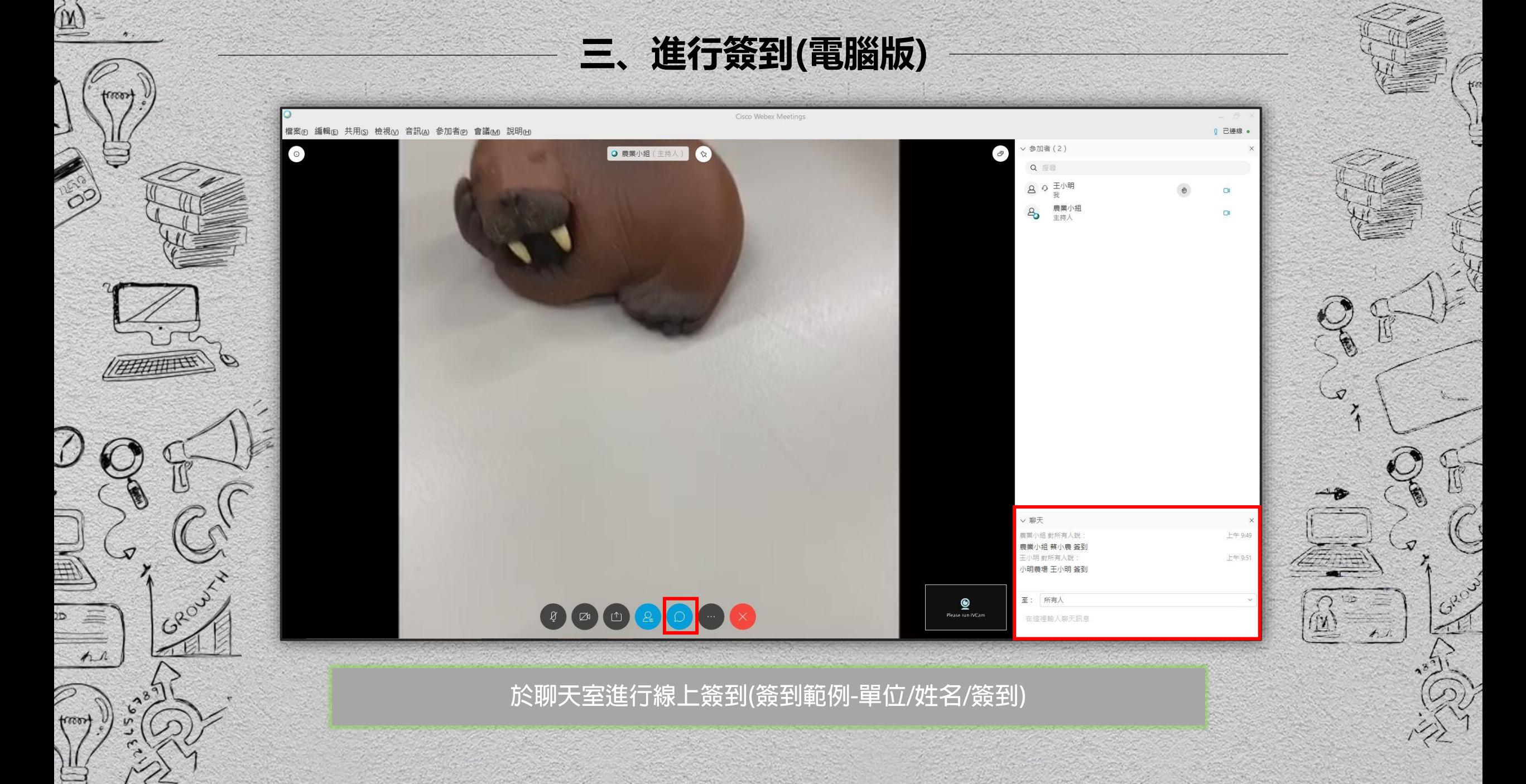

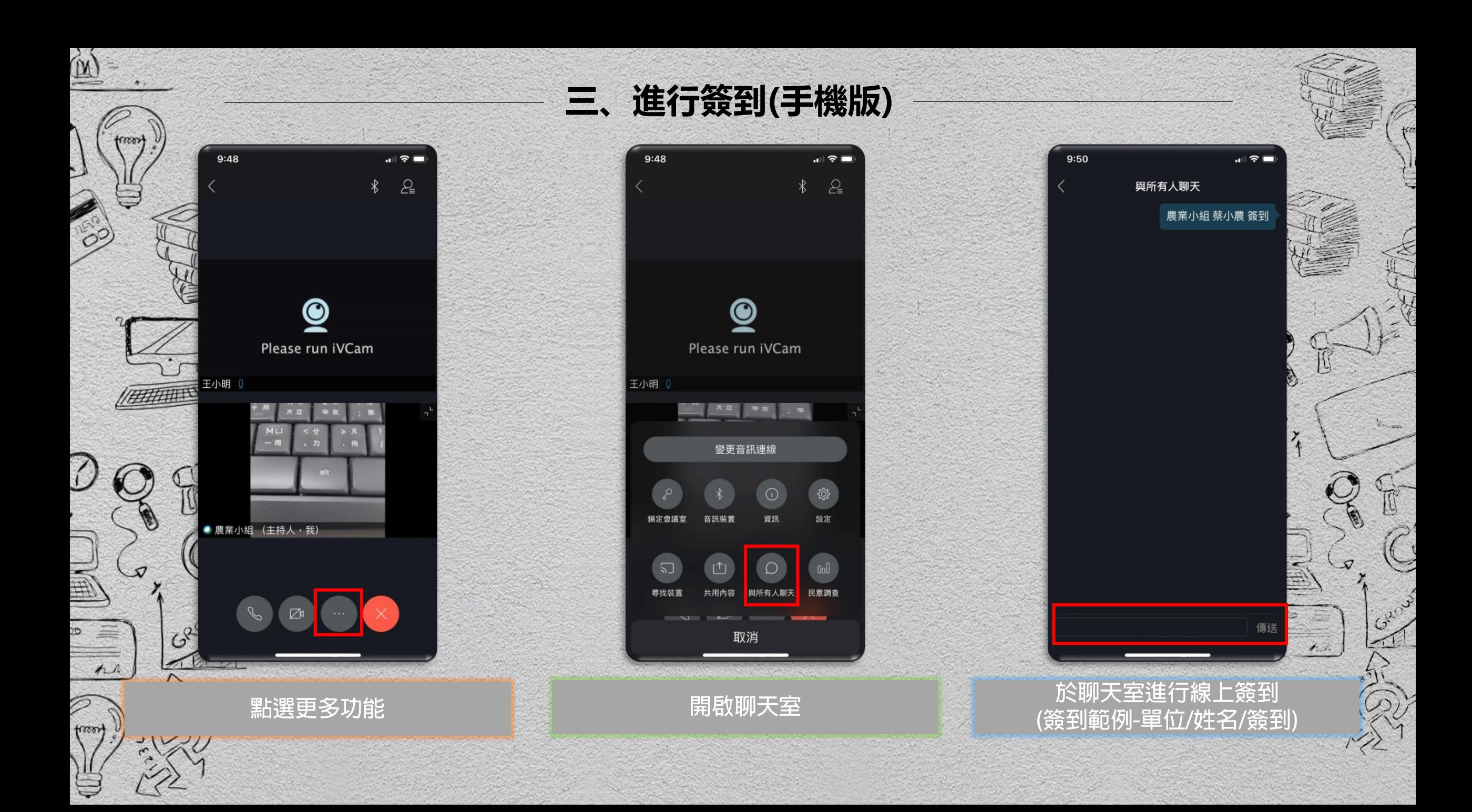